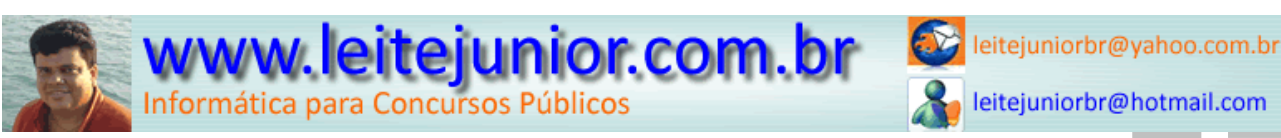

# ÍNDICE

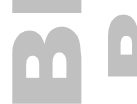

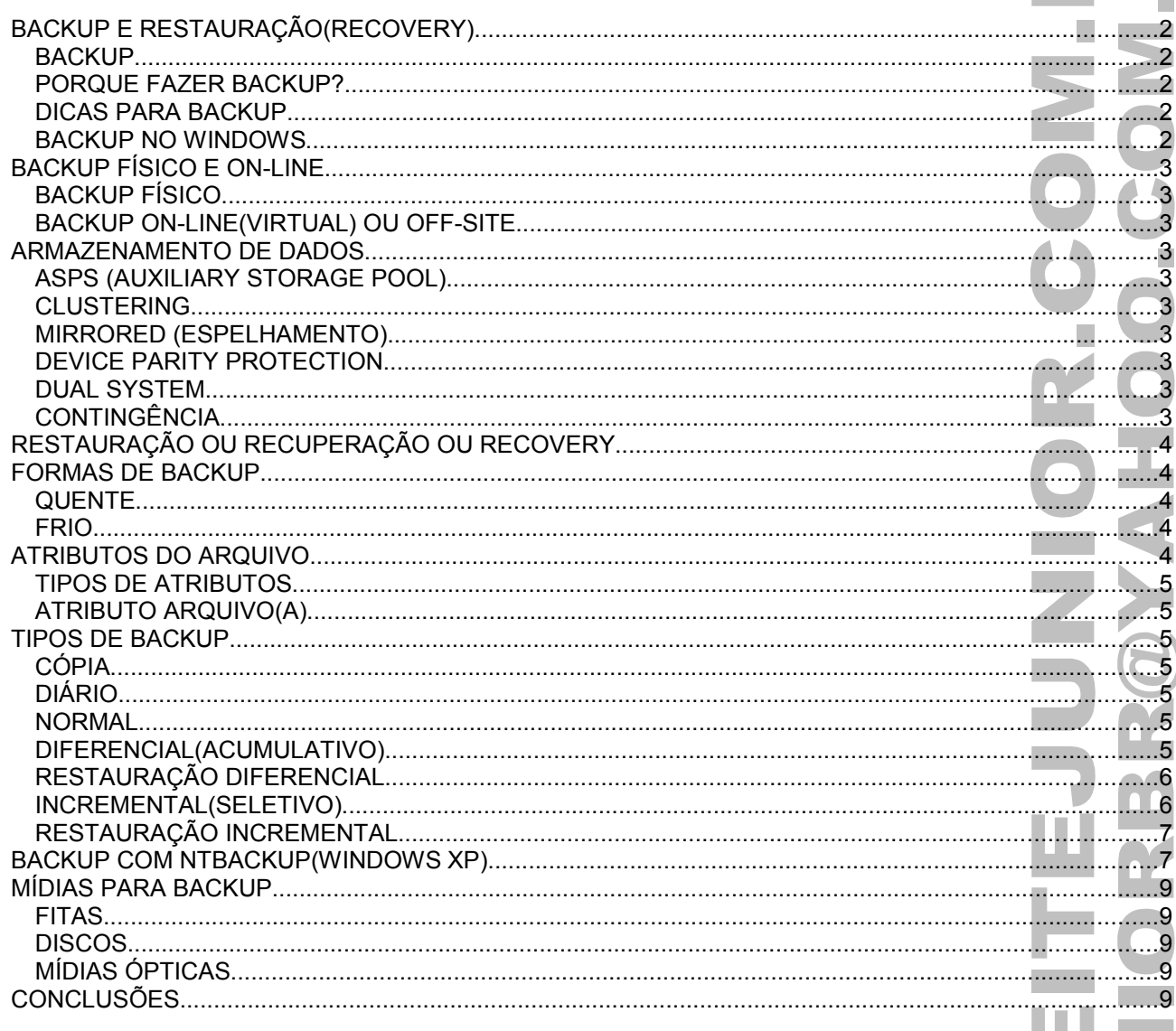

П

# BACKUP E RESTAURAÇÃO(RECOVERY)

#### **BACKUP**

- É a cópia de dados de um dispositivo para o outro e tem como objetivo ter uma maior segurança em caso de problema com os dados originais.
- Todo backup tem um único propósito, recuperar os dados originais.
- Conhecido também como cópia de segurança.

### **PORQUE FAZER BACKUP?**

- Existem muitas maneiras de perder informações em um computador involuntariamente. Uma criança usando o teclado como se fosse um piano, uma queda de energia, um relâmpago, inundações. E algumas vezes o equipamento simplesmente falha.
- O backup não se limita apenas a softwares, devemos ter backup de hardware. Por exemplo, um placa de rede, um teclado, mouse, entre outros.
- Se você costuma fazer cópias de backup dos seus arquivos regularmente e os mantêm em um local separado, você pode obter uma parte ou até todas as informações de volta caso algo aconteça aos originais no computador.

#### **DICAS PARA BACKUP**

- Mantenha suas informações fora de casa ou do escritório.
- Mantenha seus backups fora do computador, isto é, em uma outra sala, em um cofre à prova de fogo.
- Faça mais de uma cópia.
- Mantenha os backups em dois locais separados, pois se ocorrer um desastre em uma área, você ainda possui a sua cópia secundária.
- Mantenha o seu backup organizado.
- Proteja suas informações com uma senha.

#### **BACKUP NO WINDOWS**

• O Windows 2000/XP poussue uma ferramenta própria para backup, para acessar essa ferramenta usamos o caminho: Iniciar / Todos os programas / Acessórios / Ferramentas do Sistema / Backup.

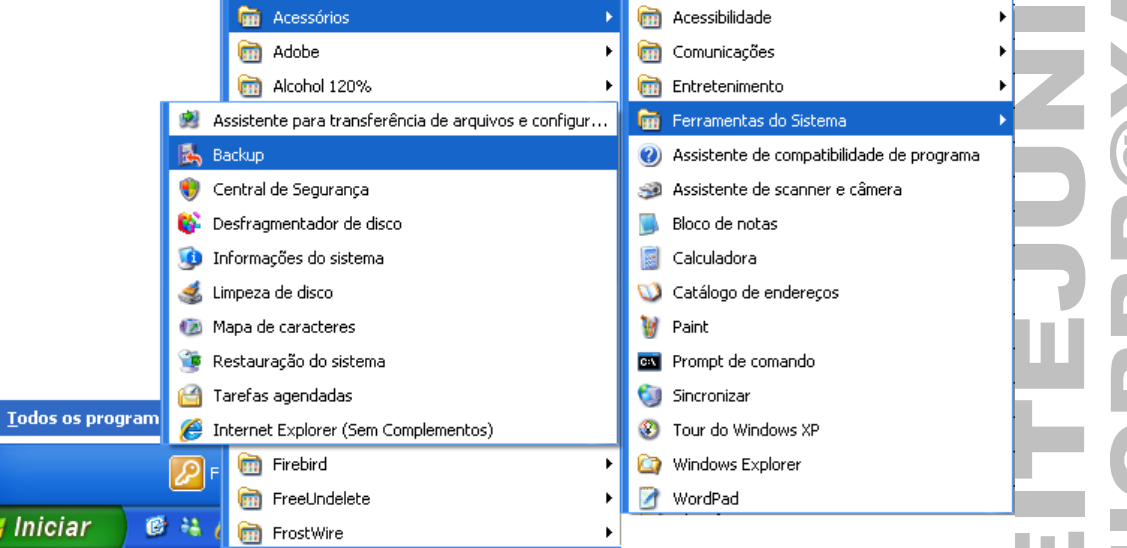

• Clicar no botão Iniciar / Executar / digitar NTBACKUP.

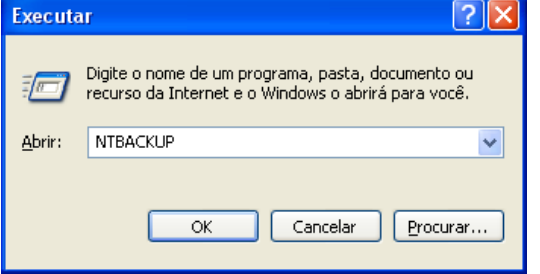

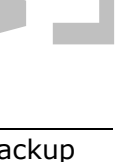

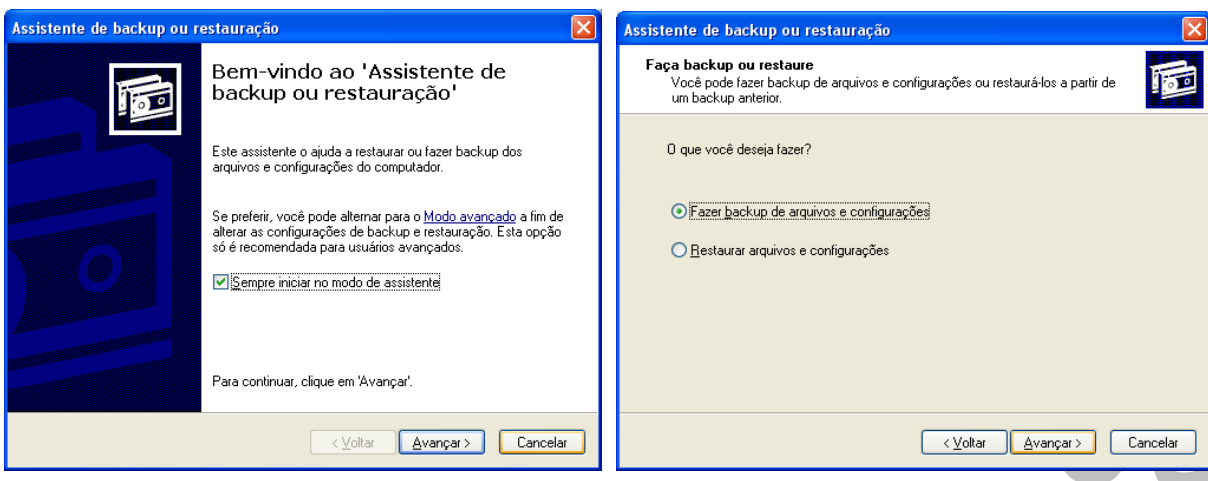

# BACKUP FÍSICO E ON-LINE

Dependendo do local onde os dados são armazenado, podemos classificá-lo em dois grupos.

#### **BACKUP FÍSICO**

- Locais onde estão guardadas todas as informações do seu sistema. Geralmente são unidades de FITA DAT, DISCO RÍGIDO(HD), CD, DVD, PENDRIVE ou DISCO REMOMÍVEL.
- Os dados podem ser reposto rapidamente e a qualquer momento.

#### **BACKUP ON-LINE(VIRTUAL) OU OFF-SITE**

É quando seus arquivos estão armazenados em outro lugar diferente dos arquivos originais, separados por kms de distância, garantindo o acesso aos seus dados originais.

<http://discovirtual.uol.com.br/discovirtual.html> <http://www.virtualbackup.com.br/>

### ARMAZENAMENTO DE DADOS

- O backup de dados pode ter sua segurança comprometida se os dispositivos de armazenamento estiverem no mesmo local físico.
- O ideal é que as mídias e demais dispositivos estejam localizados em local que obedeça às condições de segurança de acesso e de armazenamento e que permita, em caso emergencial, que esses recursos possam ser utilizados para restauração em um outro dispositivo obtido emergencialmente no mercado ou disponibilizado por um provedor contratado de contingência.
- Existem no mercado técnicas diferentes de apoio nos processos de backup e recuperação. Entre elas podemos destacar:

#### **ASPS (AUXILIARY STORAGE POOL)**

• Os discos podem ser separados em conjuntos específicos denominados ASPs o que permite isolar objetos do cliente. Quando houver falha nos discos de uma ASP, os outros ASPs não são afetados, reduzindo, assim, a possibilidade de perda dos dados;

#### **CLUSTERING**

• Um cluster pode ser definido como uma configuração ou um grupo de servidores independentes que aparecem na rede como uma simples máquina. Ele é desenhado de tal forma que uma falha em um dos componentes seja transparente aos usuários;

#### **MIRRORED (ESPELHAMENTO)**

• É a técnica onde os discos são espelhados, ou seja, é feita uma cópia exata de cada um em servidores diferentes. Em caso de falhas ou perda de um disco, o outro assume inteiramente o papel até a substituição do disco com problemas. O segundo servidor pode estar localizado a qualquer distância do primeiro (outra sala, outra cidade, outro estado ou mesmo outro país).

#### **DEVICE PARITY PROTECTION**

• Tem a tecnologia similar ao do RAID-5 (Redundant Array Of Independent Disks) e permite a manutenção concorrente quando houver falha em um dos discos;

#### **DUAL SYSTEM**

• Semelhante ao espelhamento, temos dois sistemas onde um deles (primário) atualiza constantemente o outro (secundário), permitindo assim a existência de uma base de dados duplicada e atualizada. Quando o sistema primário falha, o sistema secundário assume o seu papel;

#### **CONTINGÊNCIA**

• Em caso de necessidade, todo o sistema pode ser transferido para uma instalação contratada junto a um provedor de serviços de contingência (data center). Essa mudança envolve o chaveamento dos links de comunicação entre o site de contingência e todas as filiais do cliente;

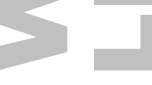

# RESTAURAÇÃO OU RECUPERAÇÃO OU RECOVERY

É a recuperação dos arquivos do sistema. Ao fazer um backup dispomos de uma cópia dos dados em outro local, seja ele físico ou on-line(virtual). Através da restauração(recovery) os dados são recuperados e repostos no sistema no formato anterior ao problema ou do erro fatal ocorrido.

## FORMAS DE BACKUP

Dependendo do estado do sistema podemos ter duas formas de Backup que são QUENTE e FRIO.

### **QUENTE**

• Quando o sistema está em uso.

#### **FRIO**

• Quando o sistema não está em uso.

# ATRIBUTOS DO ARQUIVO

- É usado para definir algumas característica do arquivo que pode ser SÓ LEITURA, SISTEMA, OCULTO e ARQUIVO
- Para visualizar os atributos do arquivo basta CLICAR COM DIREITO no arquivo / Propriedades.

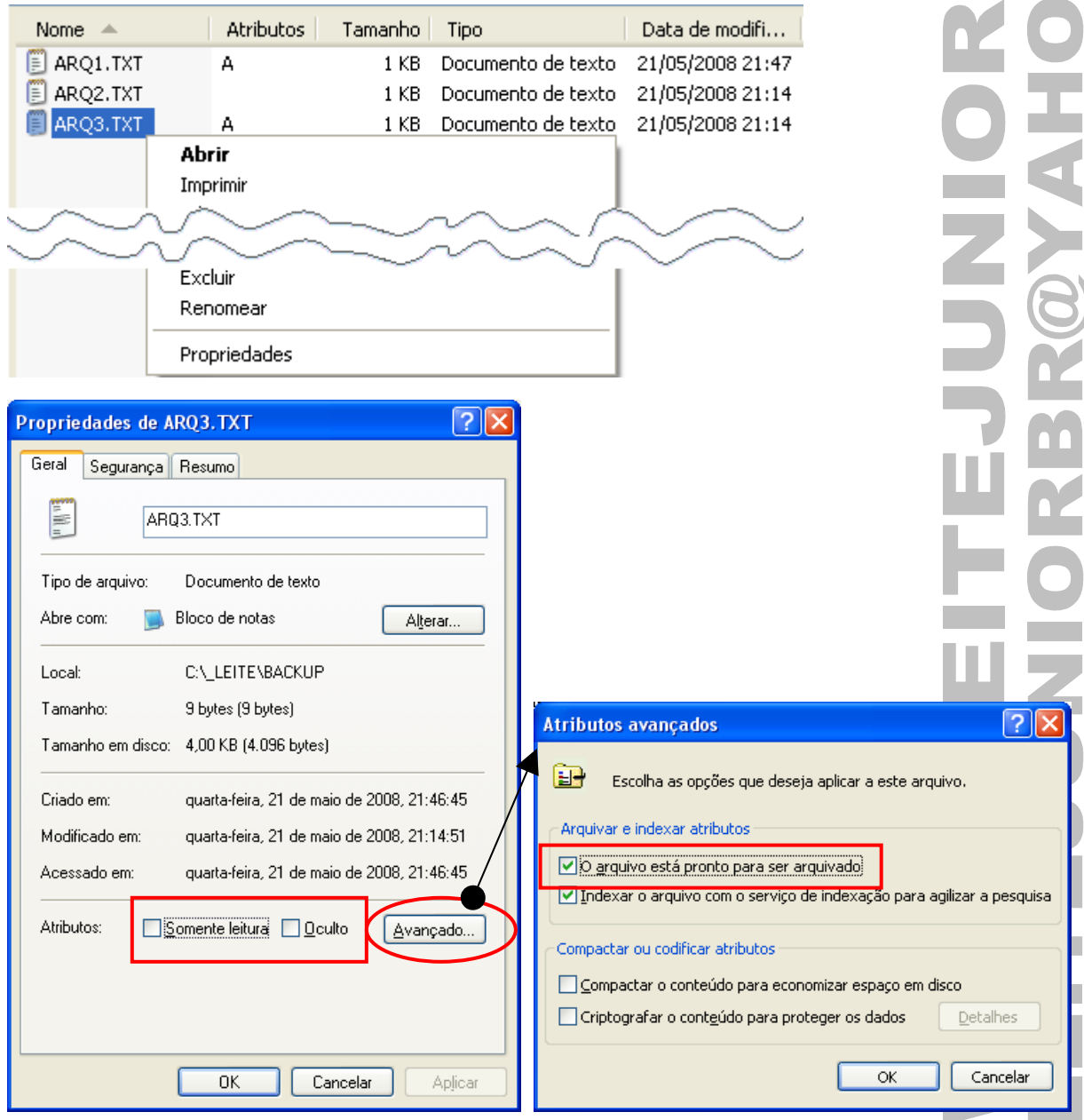

F

#### **TIPOS DE ATRIBUTOS**

- **A -> Define o atributo Arquivo, indicando que o arquivo está pronto para ser arquivado.**
- R -> Define o atributo Somente para Leitura para o arquivo.
- S -> Define o arquivo como um arquivo de Sistema.
- H -> Define o arquivo como um arquivo Oculto.

#### **ATRIBUTO ARQUIVO(A)**

- Quando VISÍVEL(ativo), indica um arquivo novo ou que sofreu uma alteração.
	- Quando NÃO VISÍVEL(não ativo), indica que o arquivo passou pelo processo de backup.

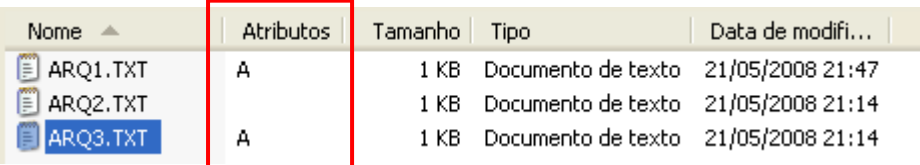

### TIPOS DE BACKUP

- Formas de automação para backup permitindo que o usuário possa escolher como os dados serão copiados.
- O atributo ARQUIVO(A) é utilizado para facilitar o processo de backup.

#### **CÓPIA**

- Copia todos os arquivos selecionados, mas não os marca como arquivos que passaram por backup atributo de arquivo não é desmarcado).
- A cópia é útil caso você queira fazer backup de arquivos sem afetar o atributo.
- O recurso de CTRL+C(copiar) e CTRL+V(colar) é similar ao backup do tipo cópia.

#### **DIÁRIO**

- Copia todos os arquivos criados ou modificados no dia de execução do backup.
- Os arquivos não são marcados como arquivos que passaram por backup (o atributo de arquivo não é desmarcado).

#### **NORMAL**

Copia todos os arquivos selecionados e os marca como arquivos que passaram por backup (o atributo de arquivo é desmarcado).

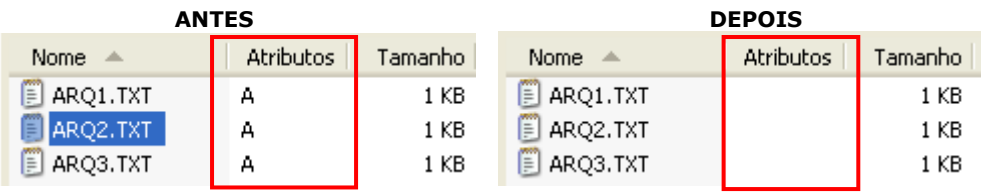

• O BACKUP NORMAL é executado quando você cria um conjunto de backup pela primeira vez.

#### **DIFERENCIAL(ACUMULATIVO)**

- Copia arquivos criados ou alterados desde o último backup normal. Não marca os arquivos como arquivos que passaram por backup (o atributo de arquivo não é desmarcado).
- Os arquivos ARQ1.TXT, ARQ2.TXT e ARQ3.TXT são NOVOS e receberam o atributo A(ARQUIVO). Quando passaram pelo BACKUP NORMAL perderam o atributo, indicando ao sistema de BACKUP que foram backupeados.

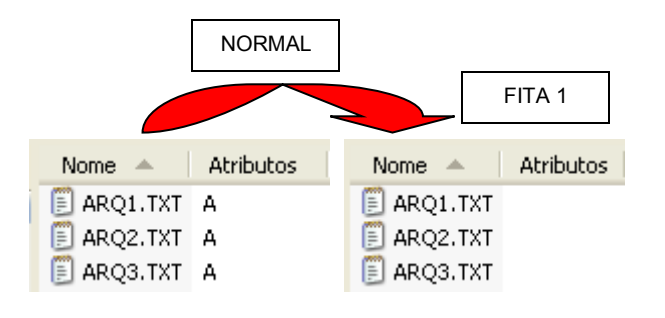

• O arquivo ARQ2.TXT(sofreu alteração) e ARQ4.TXT(novo) receberam o atributo A(ARQUIVO). Quando passaram pelo BACKUP DIFERENCIAL NÃO PERDERAM O ATRIBUTO.

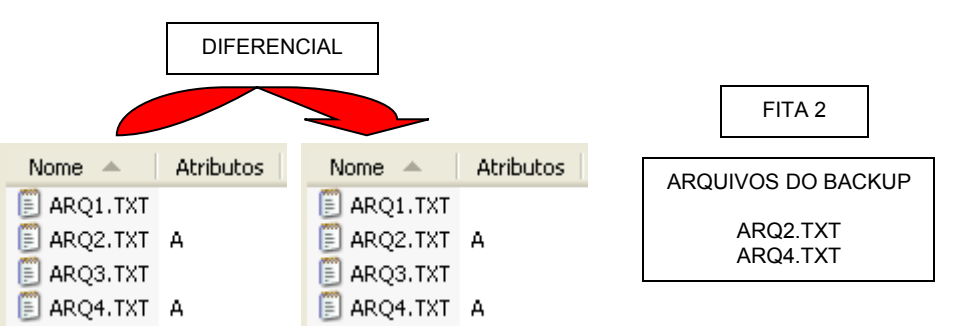

• O arquivo ARQ3.TXT(sofreu alteração) e ARQ5.TXT(novo) receberam o atributo A(ARQUIVO). Quando passaram pelo BACKUP DIFERENCIAL NÃO perderam o atributo.

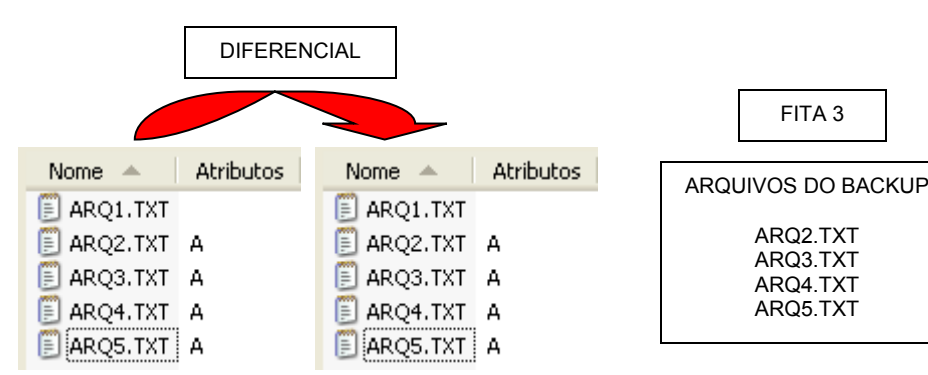

### **OBS.: O BACKUP DIFERENCIAL É LENTO.**

### **RESTAURAÇÃO DIFERENCIAL**

• A restauração de arquivos e pastas exigirá o BACKUP NORMAL e o ÚLTIMO BACKUP DIFERENCIAL.

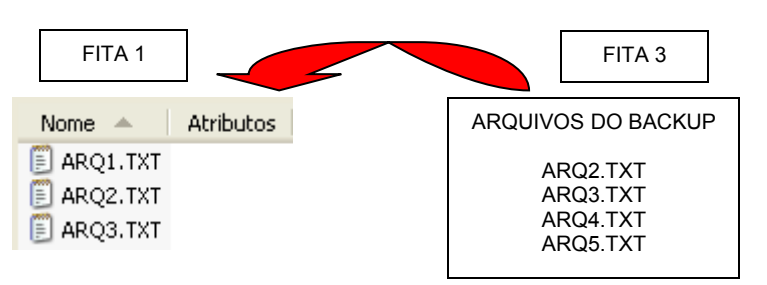

### **OBS.: A RESTAURAÇÃO DIFERENCIAL É RÁPIDA.**

### **INCREMENTAL(SELETIVO)**

- Copia os arquivos criados ou alterados desde o último BACKUP NORMAL e os marca como arquivos que passaram por backup (o atributo de arquivo é desmarcado).
- Os arquivos ARQ1.TXT, ARQ2.TXT e ARQ3.TXT são novos e receberam o atributo A(ARQUIVO). Quando passaram pelo BACKUP NORMAL perderam o atributo, indicando ao sistema de BACKUP que foram backupeados.

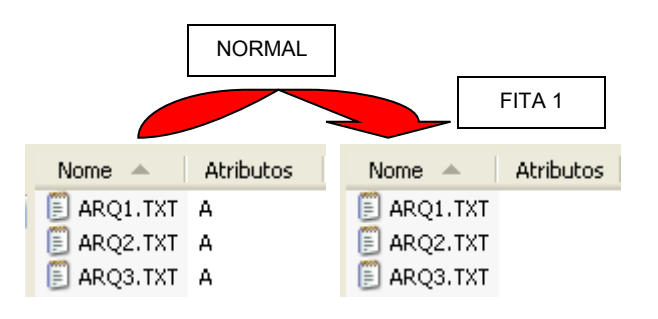

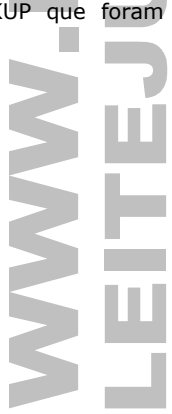

• O arquivo ARQ2.TXT(sofreu alteração) e ARQ4.TXT(novo) receberam o atributo A(ARQUIVO). Quando passaram pelo BACKUP INCREMENTAL PERDERAM O ATRIBUTO.

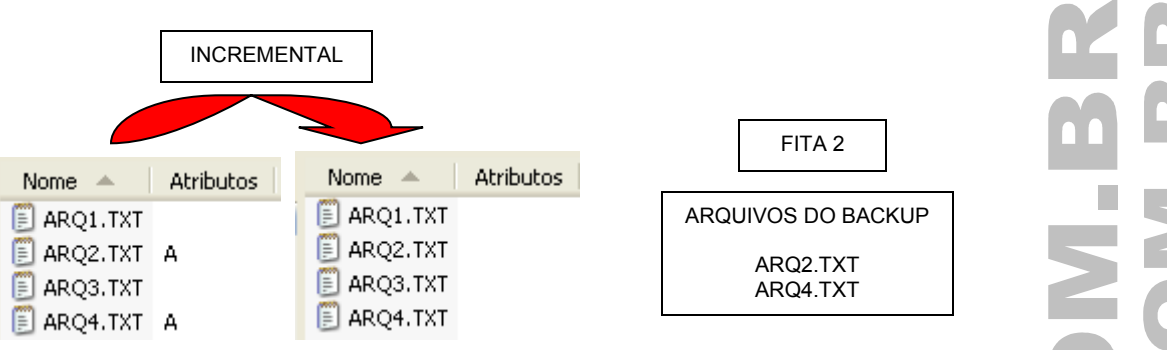

• O arquivo ARQ3.TXT(sofreu alteração) e ARQ5.TXT(novo) receberam o atributo A(ARQUIVO). Quando passaram pelo BACKUP INCREMENTAL PERDERAM O ATRIBUTO.

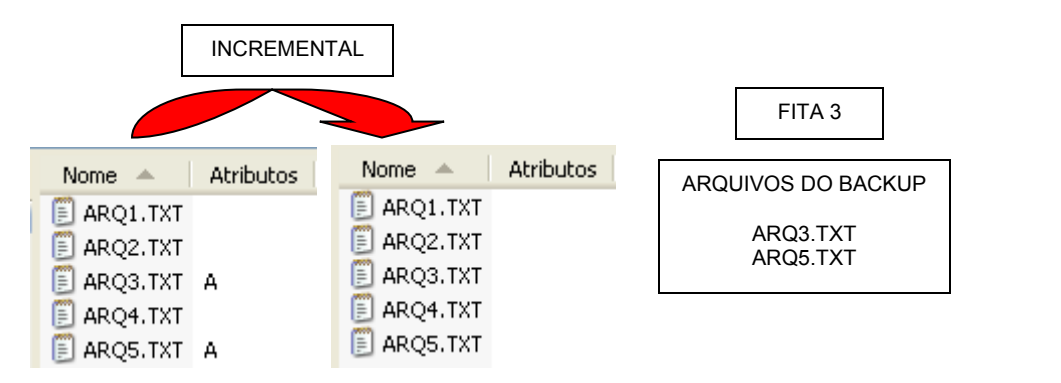

### **OBS.: O BACKUP INCREMENTAL É RÁPIDO.**

#### **RESTAURAÇÃO INCREMENTAL**

Se você utilizar uma combinação dos BACKUPS NORMAL E INCREMENTAL, precisará do BACKUP NORMAL de TODOS OS CONJUNTOS DE BACKUPS INCREMENTAIS para restaurar os dados.

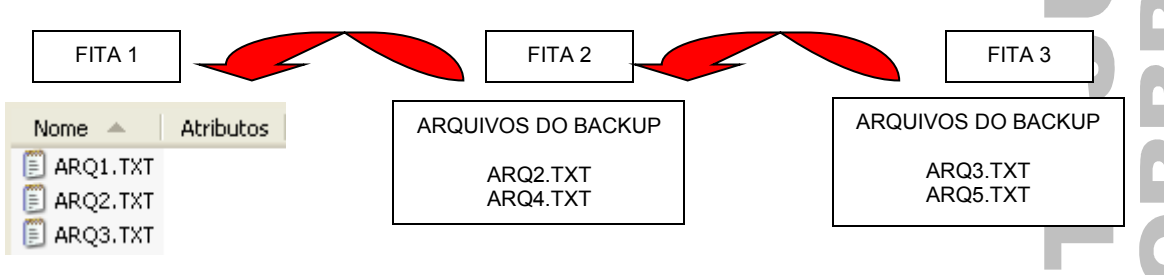

### **OBS.: A RESTAURAÇÃO INCREMENTAL É LENTA.**

## BACKUP COM NTBACKUP(WINDOWS XP)

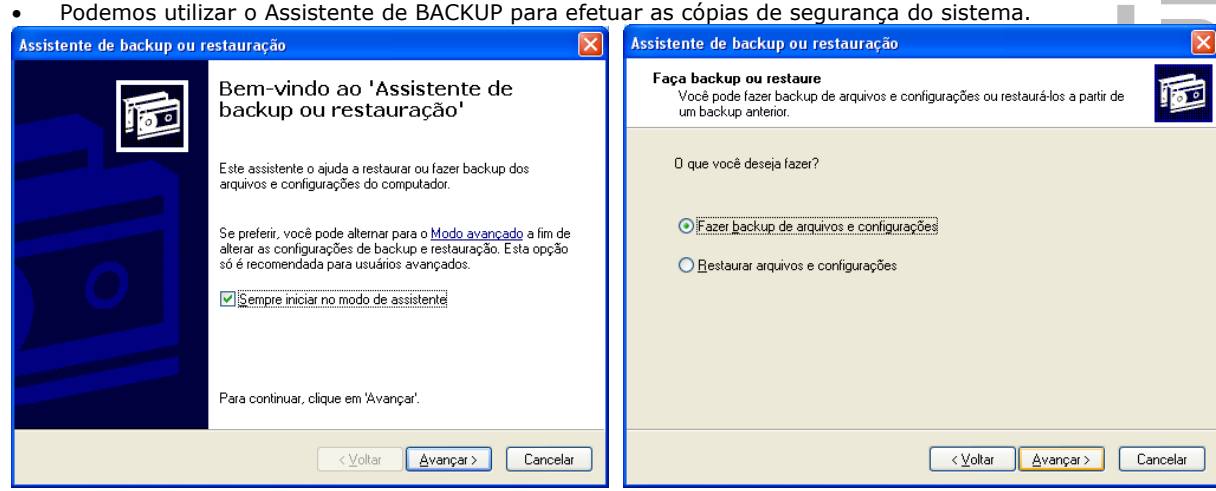

### www.leitejunior.com.br 16/06/2008 17:43 Leite Júnior

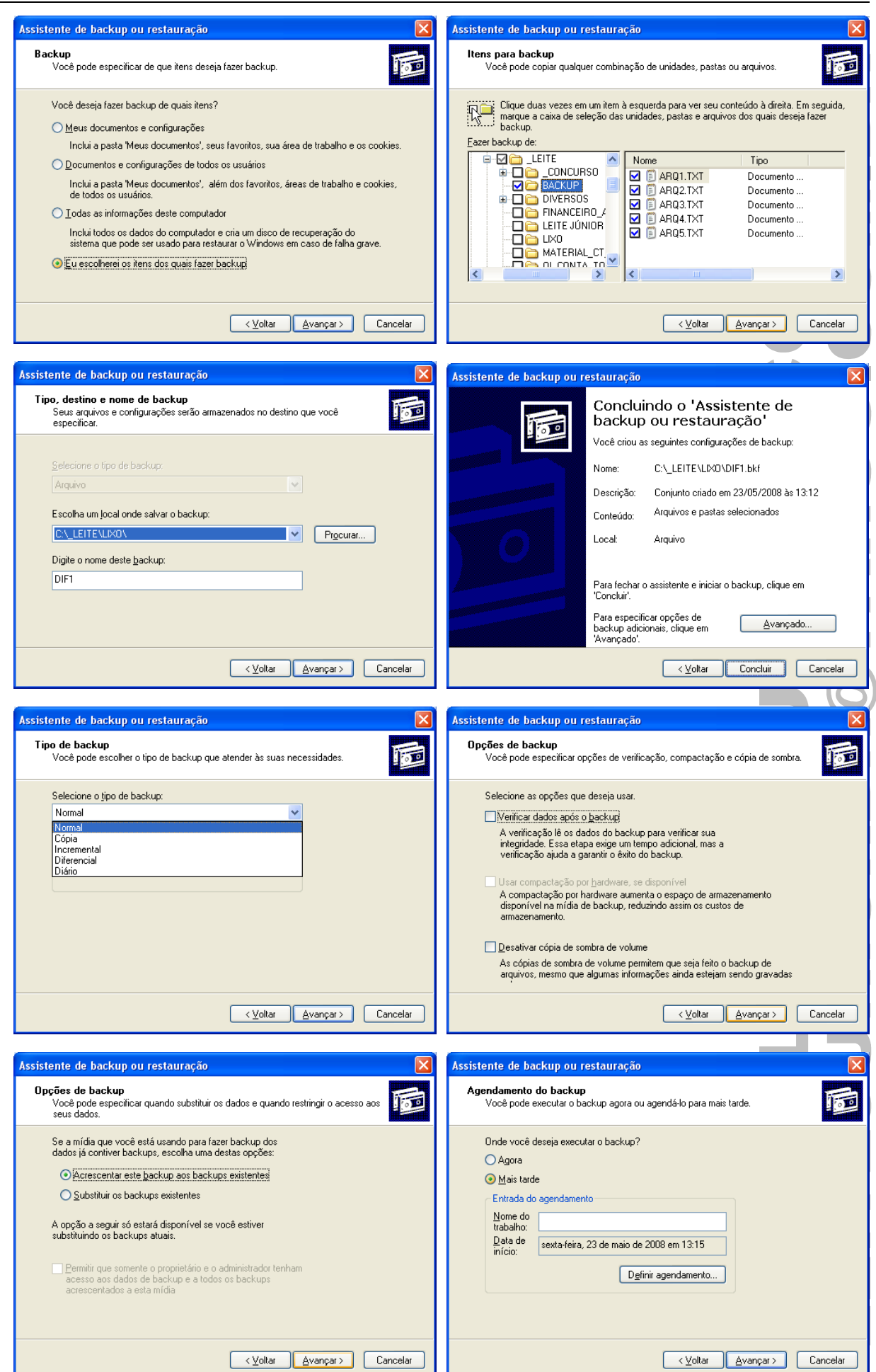

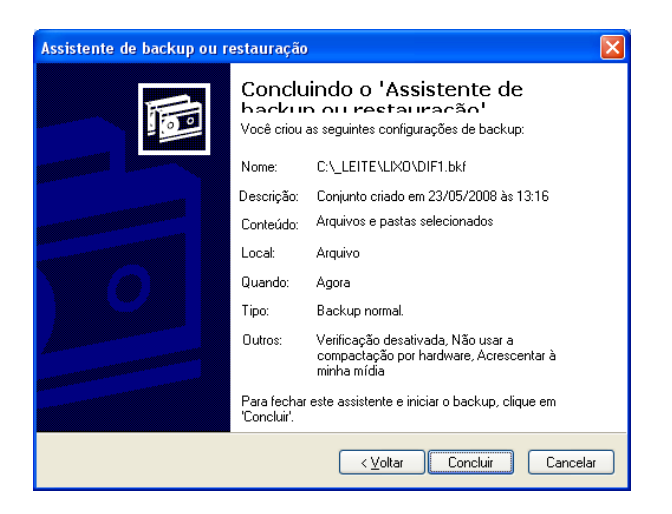

# MÍDIAS PARA BACKUP

São os dispositivos utilizados pelo sistemas para efetuar a cópia de segurança.

#### **FITAS**

- A fita é o mais tradicional meio de cópia de dados.
- Dentre os modelos de fitas de backup, pode-se destacar a fita DAT (Digital Audio Tape).
- Considerada uma mídia eficiente para backup.
- Os primeiros modelos atingiam no máximo 5Gb de armazenamento nominal.
- Hoje são encontradas fitas de 200GB, 400GB e 800GB.

#### **DISCOS**

- São os Zip Disks, Jazz Disks, os disquetes e os HD's.
- Os discos levam vantagem sobre as fitas com relação a velocidade de acesso, são rápidos na busca da informação e têm boa taxa de transferência de dados.

#### **MÍDIAS ÓPTICAS**

- As mídias que usam reflexão (CD e DVD) são classificadas em duas categorias diferentes: regraváveis gravação única.
- As principais vantagens da mídia óptica são durabilidade e imunidade a campos magnéticos.

## CONCLUSÕES

- Tão importante quanto fazer o backup é saber onde ele será armazenado.
- O ideal é que o backup esteja suficientemente distante dos servidores para não ser atingido no caso de uma calamidade (incêndio, desabamento, atentado terrorista, guerra, entre outras).
- Já o ideal para a restauração(recovery) é que este esteja o mais acessível e próximo possível de onde desejamos efetuá-lo.
- Logo, a disponibilidade de um sistema em rede está diretamente associada ao projeto de backup e recuperação adotado pela empresa como política de contingenciamento.